# Первый (заочный) онлайн-этап научно-образовательного соревнования

# Олимпиады школьников «Шаг в будущее» по профилю «Инженерное дело» специализации

## «Техника и технологии» (общеобразовательный предмет информатика), осень 2019 г.

#### 11 класс

#### Вариант 1

### Залача 1

Дано натуральное число  $N < 1000000000$ . Требуется найти такую цифру в этом числе, у которой модуль разности значения и номера её разряда наибольший.

Разряды числа пронумерованы справа, начиная с единицы.

Ввод: число N.

Вывод: Номер разряда искомой цифры. Если условию удовлетворяет несколько цифр, вывести наибольший номер разряда.

#### Пример

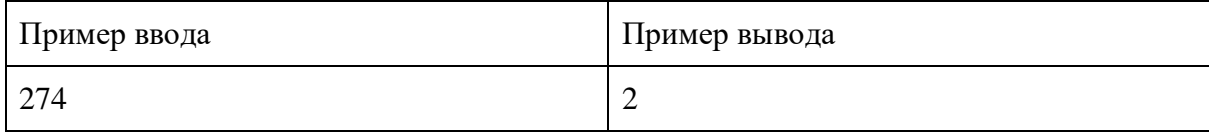

#### Проверочные тесты

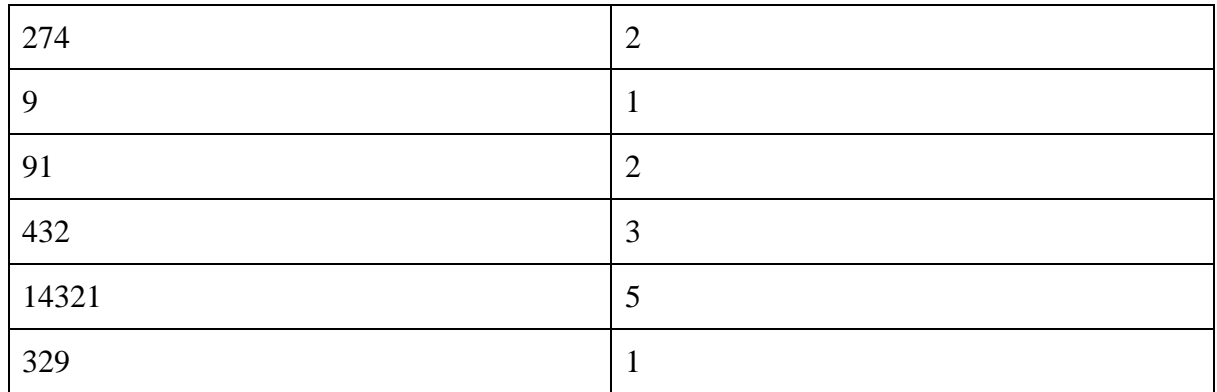

#### Пример решения

 $a = input()$  $A = list(a)$ A.reverse()  $ans = 0$ index  $= -1$ for i in range( $len(A)$ ): if  $(abs(int(A[i]) - (i+1)) >= ans)$ : ans = abs(int(A[i]) - (i+1))  $index = i + 1$ print(index)

Дано натуральное число N < 32768, записанное в десятичной системе счисления. Требуется сформировать "сжатую" запись этого числа в двоичной системе счисления по следующему принципу: вывести номера единичных разрядов этого числа в порядке убывания. Номера разрядов должны быть указаны в шестнадцатеричной системе счисления.

Разряды числа пронумерованы справа, начиная с единицы.

Ввод: число N.

Вывод: "Сжатая" двоичная запись числа N. Цифры шестнадцатеричной системы А. Г указывать заглавными буквами.

# Пример

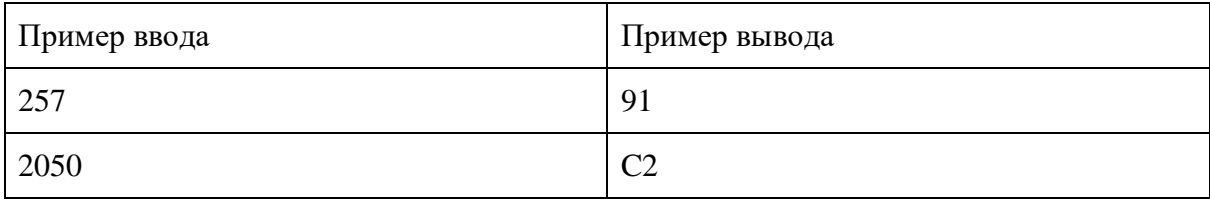

### Проверочные тесты

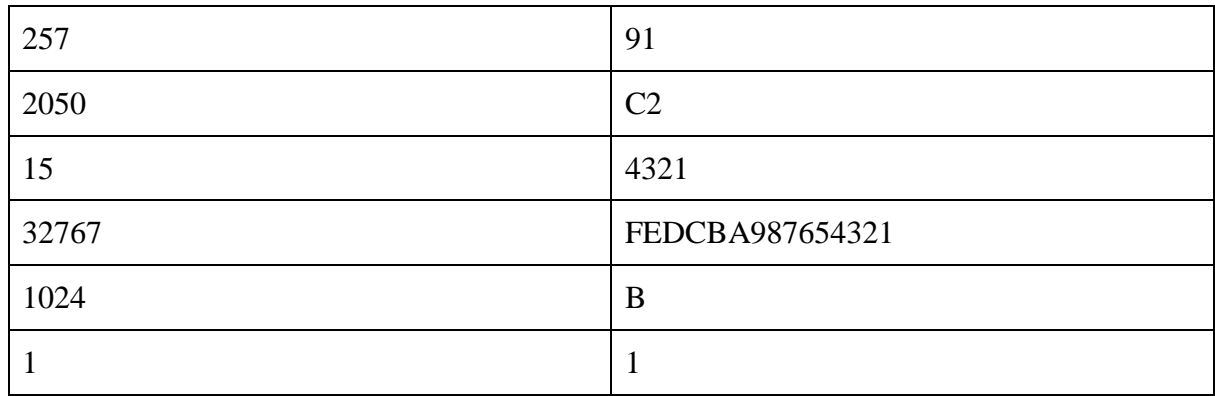

```
a = int(input())s = \lceil \rceilr ="
abc = ['A', 'B', 'C', 'D', 'E', 'F']while a \geq 1:
       t = a\%2s.append(t)a = a//2for i in range(0, len(s)):
       if s[i] == 1:
       w = i + 1if w \ge 10:
       g = w - 10w = abc[g]r = str(w) + rprint(r)
```
Петя придумал свой собственный способ шифрования важной для него информации. Поскольку он не читал ни одной книжки по криптографии, то не знает, что скрывать нужно только ключ шифрования, а строить надёжные шифры на сокрытии алгоритма нельзя. В Петином шифре и данные, и ключ хранятся вместе, весь секрет - в алгоритме.

Петя решил шифровать только тексты на английском языке.

В шифрованной строке подряд записаны заглавные и строчные буквы английского алфавита, пробелы, знаки препинания и цифры. Каждая непрерывная последовательность цифр - число, которое означает, на сколько позиций стоящий слева от него символ будет смещён циклически вправо. При вычислении смещения следует учитывать только символы, не являющиеся цифрами. Если после сдвига символ попадает на последнее место в тексте, он автоматически переносится в начало. Дешифрация осуществляется слева направо.

Ввод: шифрованная строка длиной до 200 символов.

Вывод: расшифрованная строка.

### Пример

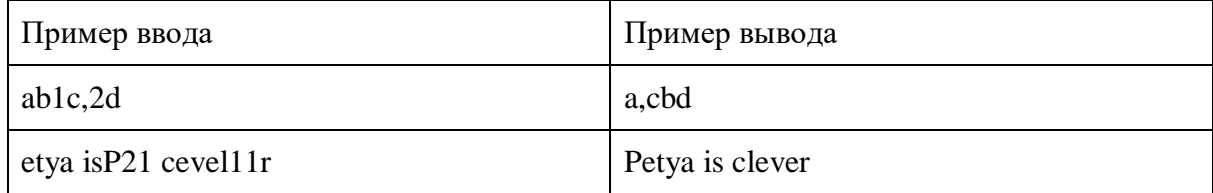

#### Проверочные тесты

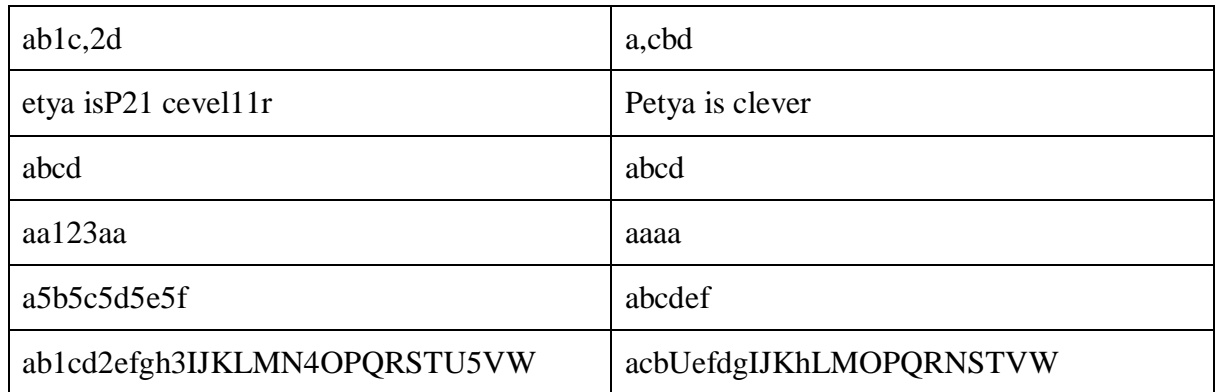

## Пример решения

string = input()  $nums = 1$ len nums =  $0$  $new\_string = "$ chars  $=$   $\lceil$  $positions = \Box$  $num = "$ for x in range( $len(\text{string})$ ): trv: if type( $int(string[x])$ ) ==  $int:$ if num  $==$ ":  $\text{chars.append}(\text{string}[x-1])$ positions.append $(x-1$ -len nums)

```
len nums += 1num += string[x]except ValueError:
new string += string[x]
if num != ":
nums.append(int(num))
num = "else:
continue
```

```
for i in range(len(nums)):
```

```
tmp_string = new_string[:positions[i]] + new_string[positions[i]+1:]l = len(tmp string)pos = positions[i] + nums[i]if pos \ge 1:
       pos = pos\%1new\_string = tmp\_string[:pos] + chars[i] + tmp\_string[pos:]print(new string)
```
Найти в матрице самую длинную последовательность в виде "змейки", в которой все элементы увеличиваются на 1. Каждый последующий элемент последовательности должен располагаться в той же строке или том же столбце, что и предыдущий, на позиции с соседним индексом.

Ввод: первая строка - 2 натуральных числа: размерность матрицы N <= 10 строк и M <= 10 столбцов, записанных через пробел. Далее N строк по М чисел от 0 до 9 в каждой, записанных через пробел. Вывод: длина искомой последовательности.

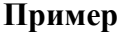

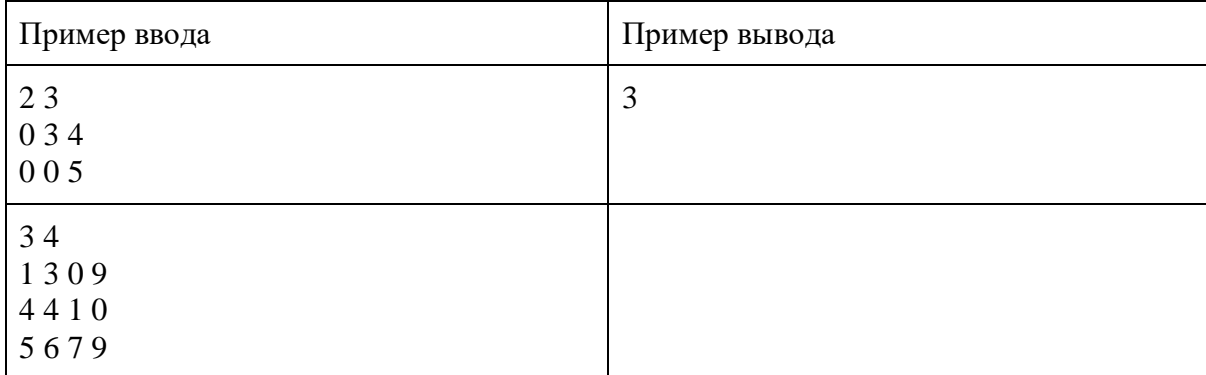

### Проверочные тесты

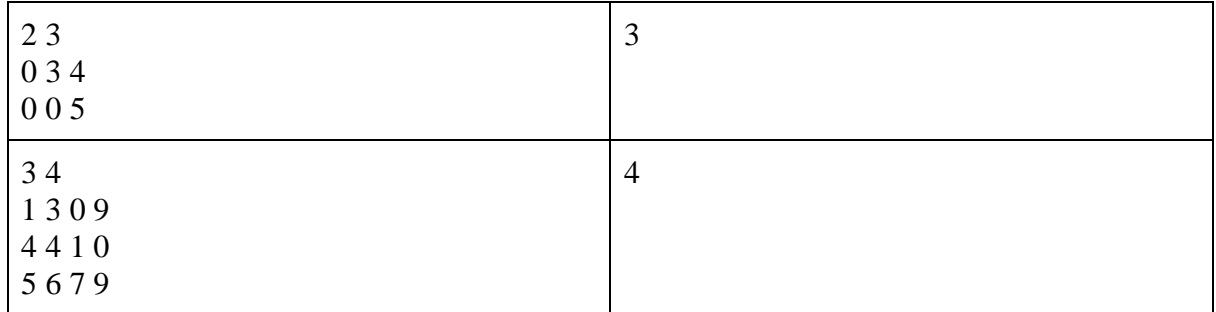

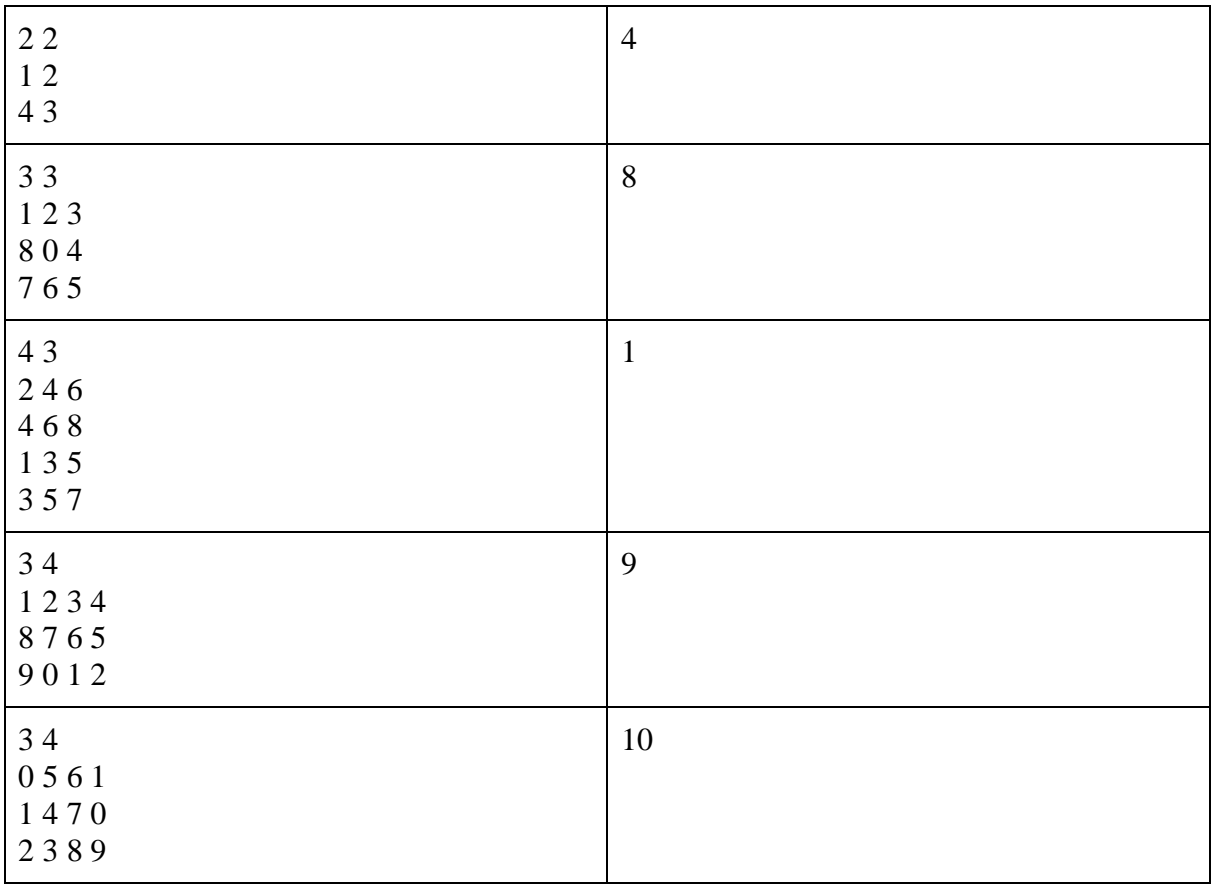

def  $seek(x, y, w, h, l)$ : global longest global board if  $x < h - 1$  and board[x][y] = board[x + 1][y] - 1:  $seek(x + 1, y, w, h, l + 1)$ if  $x > 0$  and board[x][y] = board[x - 1][y] - 1: seek(x - 1, y, w, h,  $1 + 1$ ) if  $y < w - 1$  and board[x][y] = board[x][y + 1] - 1:  $seek(x, y + 1, w, h, l + 1)$ if  $y > 0$  and board[x][y] = board[x][y - 1] - 1: seek(x, y - 1, w, h,  $1 + 1$ ) if  $l >$  longest: longest  $=$  l board  $=$   $\lceil$ h,  $w = map(int, input().split())$  $longest = 0$ for i in range(h): board.append(list(map(int, input().split()))) for i in range(h): for  $j$  in range $(w)$ :

```
seek(i, j, w, h, 1)
```

```
print(longest)
```
# **Задача 5**

Многоугольник на плоскости (не обязательно выпуклый) задан координатами своих вершин. Требуется подсчитать количество точек с целочисленными координатами, лежащих внутри него (но не на его границе).

Исходные данные: в первой строке - количество вершин. Далее в каждой строке по 2 целых числа, записанных через пробел - координаты x и y очередной вершины.

Результат: одно целое число - количество точек.

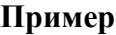

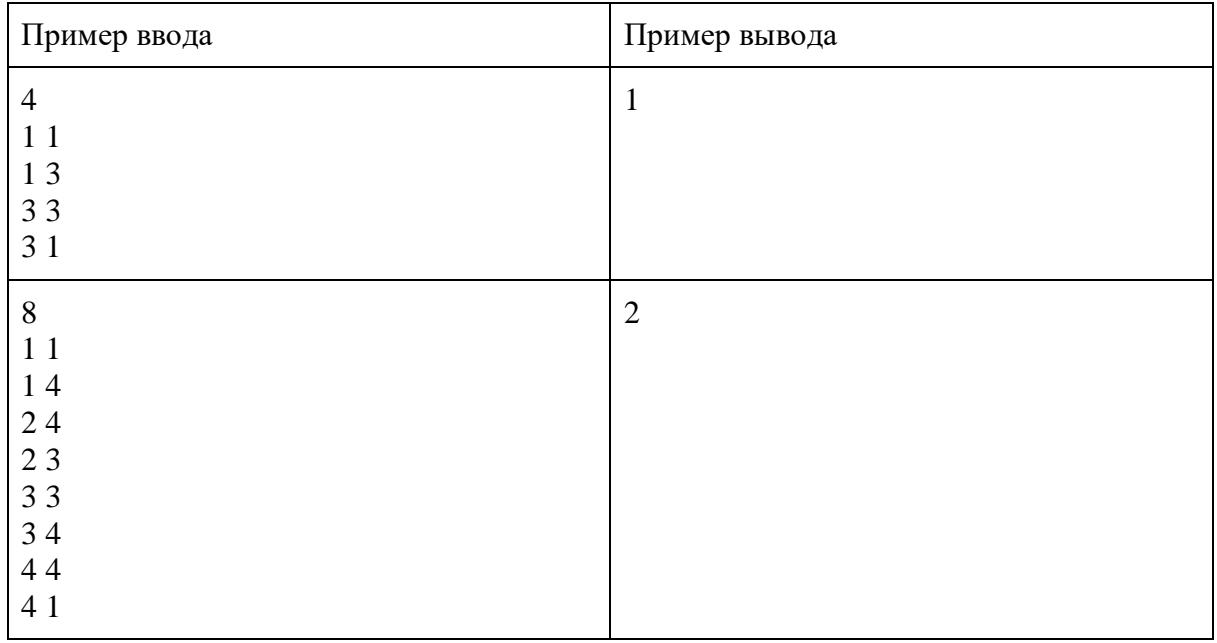

### **Проверочные тесты**

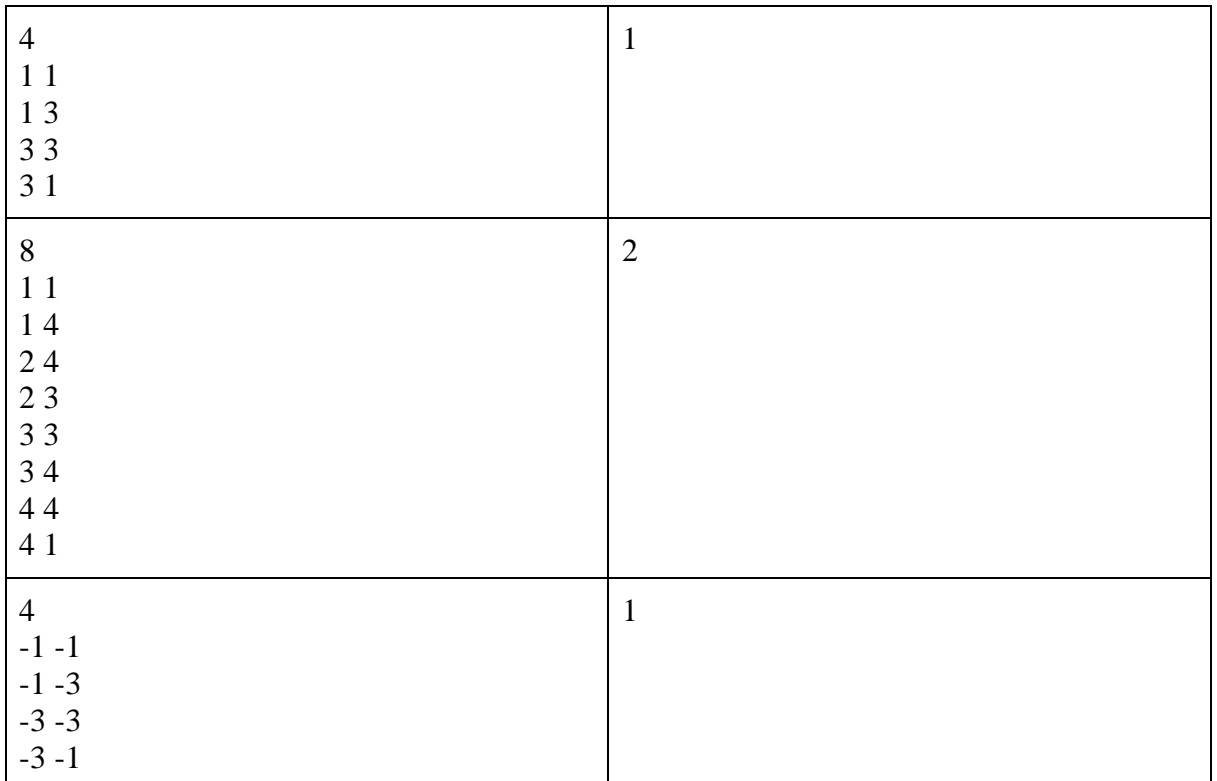

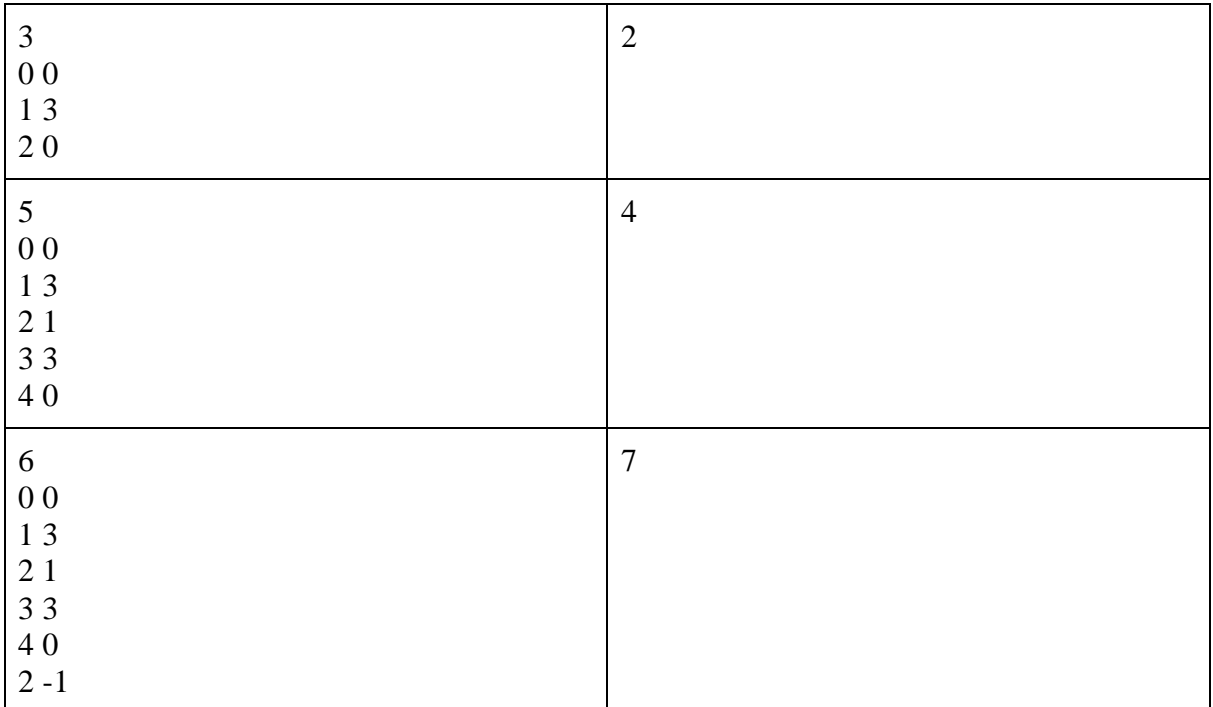

```
def sq(dots):
 s = 0for i in range(len(dots) - 1):
       s += dots[i][0] * dots[i + 1][1]
 s += dots[len(dots) - 1][0] * dots[0][1]
  for i in range(len(dots) - 1):
       s = dot s[i + 1][0] * dot s[i][1]s = dots[0][0] * dots[len(dots) - 1][1] return abs(s) / 2
def nod(a, b):
       while a != 0 and b != 0:
       if a > b:
       a % = b else:
       b % = areturn a + bnum = int(input())coord = []for i in range(num):
       coord.append([int(i) for i in input().split()])
dots\_on = 0for i in range(len(coord)):
       dot_1 = coord[i - 1]dot_2 = coord[i]dots\_on += nod(abs(dot_1[0] - dot_2[0]), abs(dot_1[1] - dot_2[1]))S = sq(cood)print(int(S - dots_on /2 + 1))
```
# Первый (заочный) онлайн-этап научно-образовательного соревнования

# Олимпиады школьников «Шаг в будущее» по профилю «Инженерное дело» специализации

# «Техника и технологии» (общеобразовательный предмет информатика), осень 2019 г.

### 11 класс

#### Вариант 2

### Залача 1

Дано натуральное число 1..1000000. Требуется найти такую цифру в этом числе, у которой номер её разряда совпадает со значением. Если удовлетворяющих условию цифр нет - вывести 0.

Разрялы числа пронумерованы справа, начиная с единицы.

Ввод: число N.

Вывод: Номер разряда искомой цифры. Если условию удовлетворяет несколько цифр, вывести наибольшую из них.

#### Пример

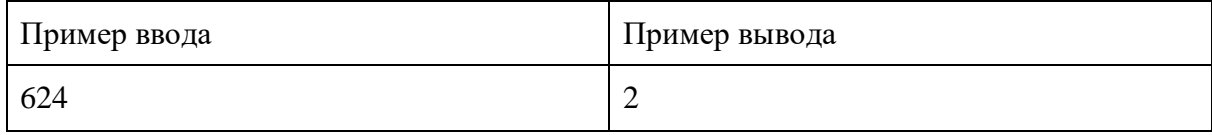

#### Проверочные тесты

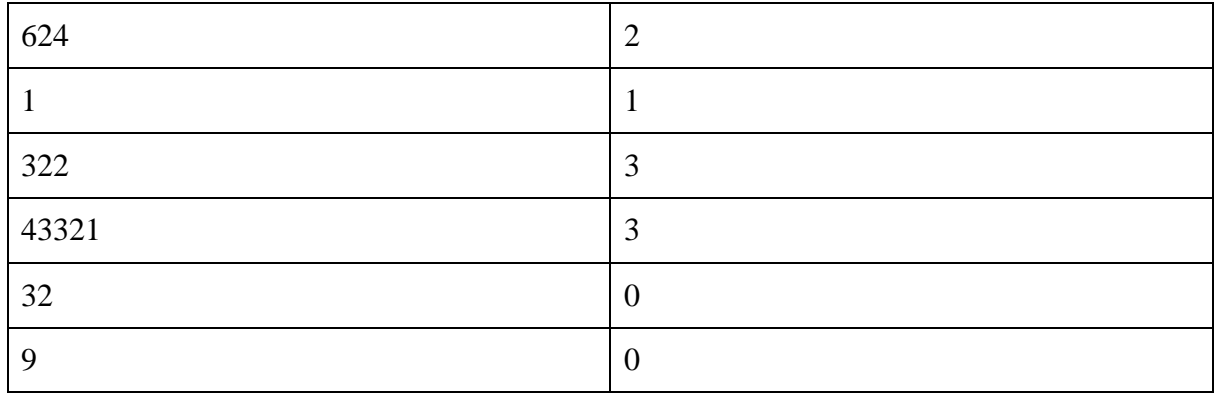

#### Пример решения

 $a = int(input))$  $sp = []$  $g = \prod$ while  $a \geq 10$ :  $t = a\%10$  $sp.append(t)$  $a = a$  // 10 else:  $sp.append(a)$ for i in range $(0, len(sp))$ : if  $sp[i] == i+1$ :  $g.append(sp[i])$ if  $len(g) == 0$ :  $g.append('0')$  $print(max(g))$ 

"Сжатой" записью десятичного числа N (N < 32768) будем называть его представление в двоичной системе счисления, сформированное по следующему принципу: номера единичных разрядов представлены в шестнадцатеричной системе счисления и записаны в порядке убывания.

Разряды исходного числа пронумерованы справа, начиная с единицы.

Ввод: "Сжатая" двоичная запись числа N. Цифры шестнадцатеричной системы А. . Г указаны заглавными буквами.

Вывод: исходное число.

### Пример

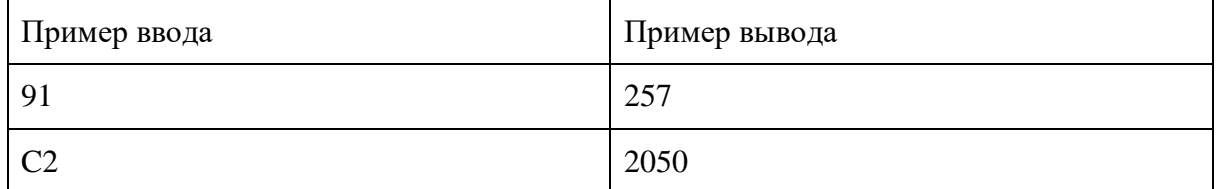

#### Проверочные тесты

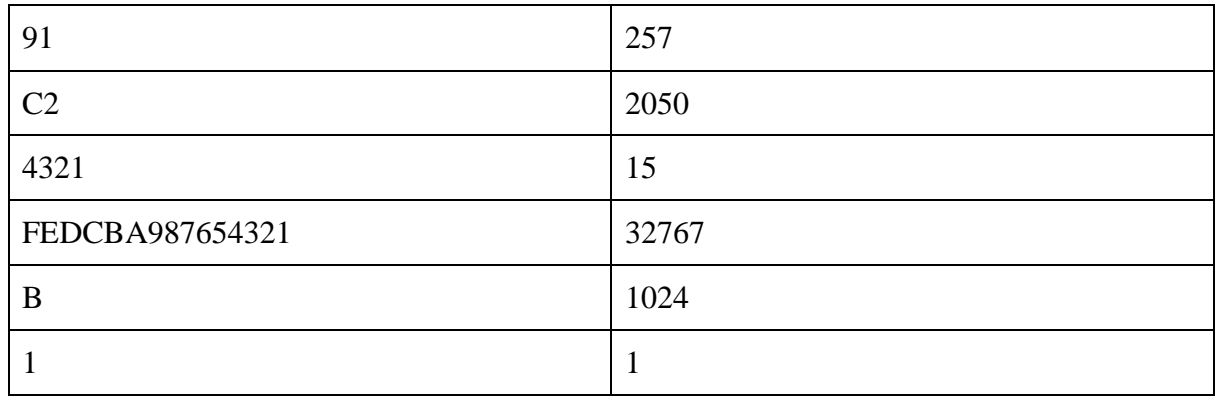

```
n = input()a = [0 for i in range(16)]let = "ABCDEF"for i in n:
       if i in let:
       m = let.find(i) + 9a[m] = 1else:
       a(int(i)-1] = 1h = 0for i in range(len(a)):
       b == a[i] * (2**i)print(b)
```
Петя придумал свой собственный способ шифрования важной для него информации. Поскольку он не читал ни одной книжки по криптографии, то не знает, что скрывать нужно только ключ шифрования, а строить надёжные шифры на сокрытии алгоритма нельзя. В Петином шифре и данные, и ключ хранятся вместе, весь секрет - в алгоритме.

Петя решил шифровать только тексты на английском языке.

В шифрованной строке подряд записаны заглавные и строчные буквы английского алфавита, пробелы, знаки препинания и цифры. Каждая непрерывная последовательность цифр - число, которое означает, на сколько позиций стоящий слева от него символ будет смещён циклически влево. При вычислении смещения следует учитывать только символы, не являющиеся цифрами. Если после сдвига символ попадает на первое место в тексте, он автоматически переносится в конец. Дешифрация осуществляется слева направо.

Ввод: шифрованная строка длиной до 200 символов.

Вывод: расшифрованная строка.

#### Пример

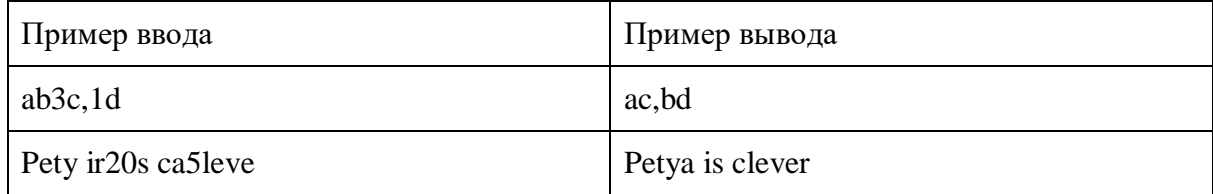

#### Проверочные тесты

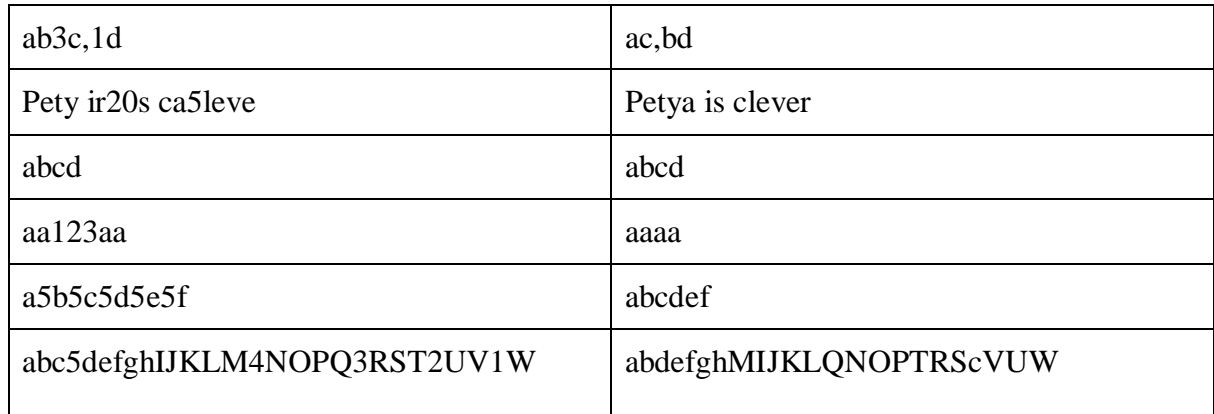

### Пример решения

 $a = input()$  $s =$ "  $k =$ " sdvig  $=$   $\Box$  $n = ["0", "1", "2", "3", "4", "5", "6", "7", "8", "9"]$  $f=0$  $def prog(s,si,k,a):$  $a = a[:si]+a[si+1:]$ while  $k > 0$ : if  $a[si-1]$  not in n:  $\overline{\text{si}} = 1$  $k = 1$ else:

```
si = 1if si == 0:
       si = len(a)a = a[:si]+s+a[si:]return a
for i in range(len(a)):
       if a[i] not in n:
       if f == 1:
       f=0a = prog(s, si, int(k), a)k = "s = a[i]si = ielse:
       f = 1k+=a[i]for i in n:
       a=a.replace(i,")
print(a)
```
# Задача 4

Найти в матрице самую длинную последовательность в виде "змейки", в которой все элементы нечётные. Каждый последующий элемент последовательности должен располагаться в той же строке или том же столбце, что и предыдущий, на позиции с соседним индексом.

Ввод: первая строка - 2 натуральных числа: размерность матрицы N <= 10 строк и M <= 10 столбцов, записанных через пробел. Далее N строк по М чисел от 0 до 9 в каждой, записанных через пробел. Вывод: длина искомой последовательности.

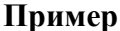

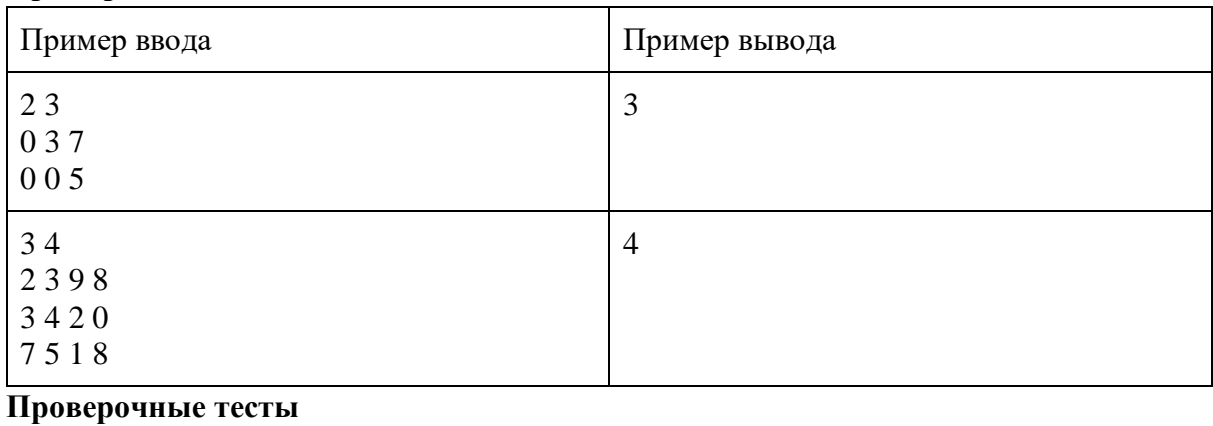

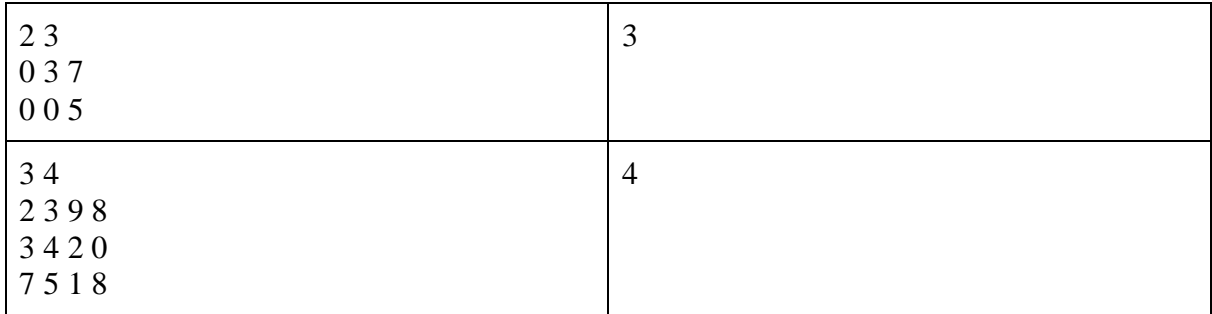

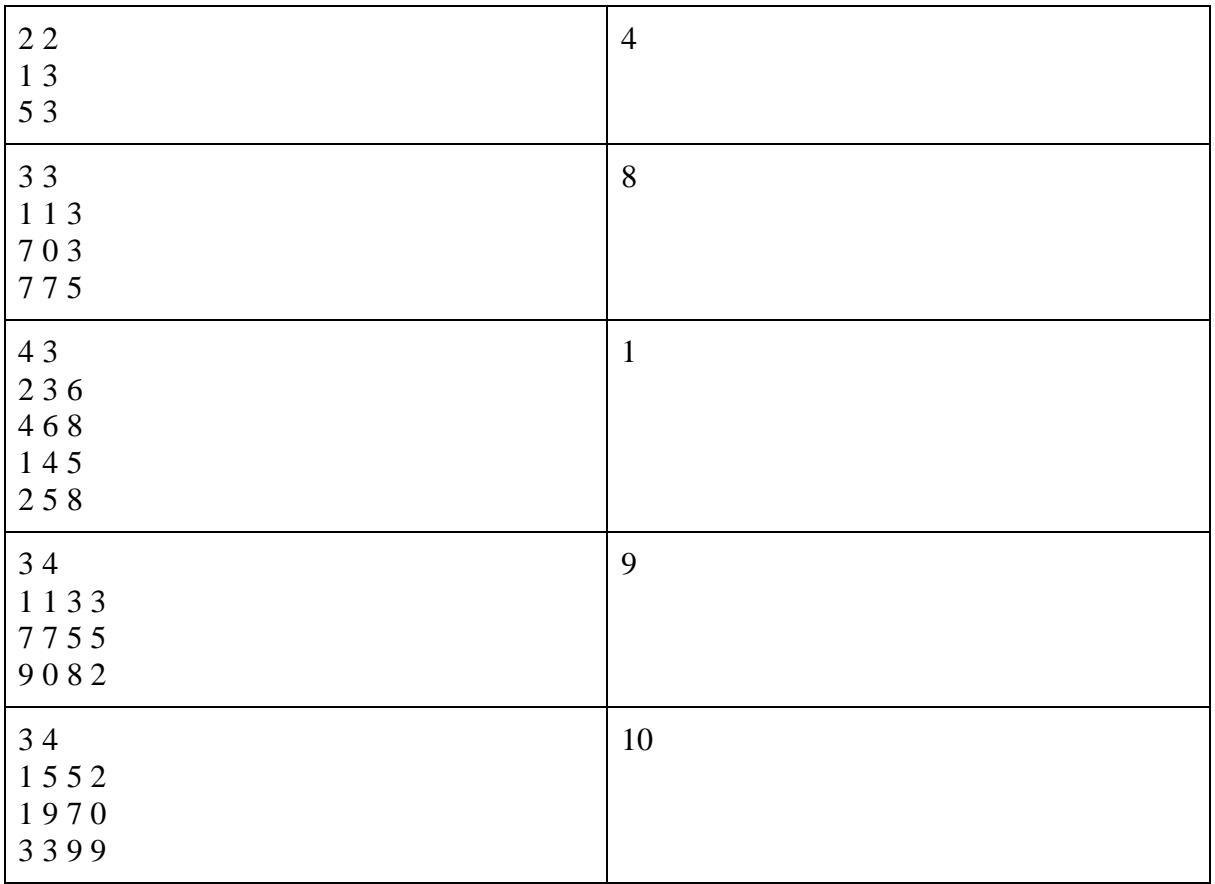

```
def \, rec(x, y, count):global was, n, m, g, ansMax
       if count > ansMax:
       ansMax = countwas[x][y] = 1if x + 1 < n and was[x + 1][y] == 0 and g[x + 1][y] % 2 != 0:
       rec(x + 1, y, count + 1)was[x + 1][y] = 0if y + 1 < m and was[x][y + 1] = 0 and g[x][y + 1] % 2 ! = 0:
       rec(x, y + 1, count + 1)was[x][y + 1] = 0if x - 1 > = 0 and was[x - 1][y] = 0 and g[x - 1][y] % 2 ! = 0:
       rec(x - 1, y, count + 1)was[x - 1][y] = 0if y - 1 > = 0 and was[x][y - 1] = = 0 and g[x][y - 1] % 2 ! = 0:
       rec(x, y - 1, count + 1)was[x][y - 1] = 0s = input().split("")n = int(s[0])m = int(s[1])was = [[0 for i in range(m)] for j in range(n)]g = \prodfor i in range(n):
       g.append([])
```

```
t = input().split("")for \mathbf{j} in range(len(t)):
        g[i].append(int(t[j]))ansMax = 0for i in range(n):
        for \mathbf{j} in range(m):
        if g[i][j] % 2 != 0:
        was = [[0 for i in range(m)] for j in range(n)]rec(i, j, 1)print(ansMax)
```
# **Задача 5**

Многоугольник на плоскости (не обязательно выпуклый) задан координатами своих вершин. Требуется подсчитать количество точек с целочисленными координатами, лежащих внутри него (но не на его границе).

Исходные данные: в первой строке - количество вершин. Далее в каждой строке по 2 целых числа, записанных через пробел - координаты x и y очередной вершины.

Результат: одно целое число - количество точек.

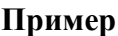

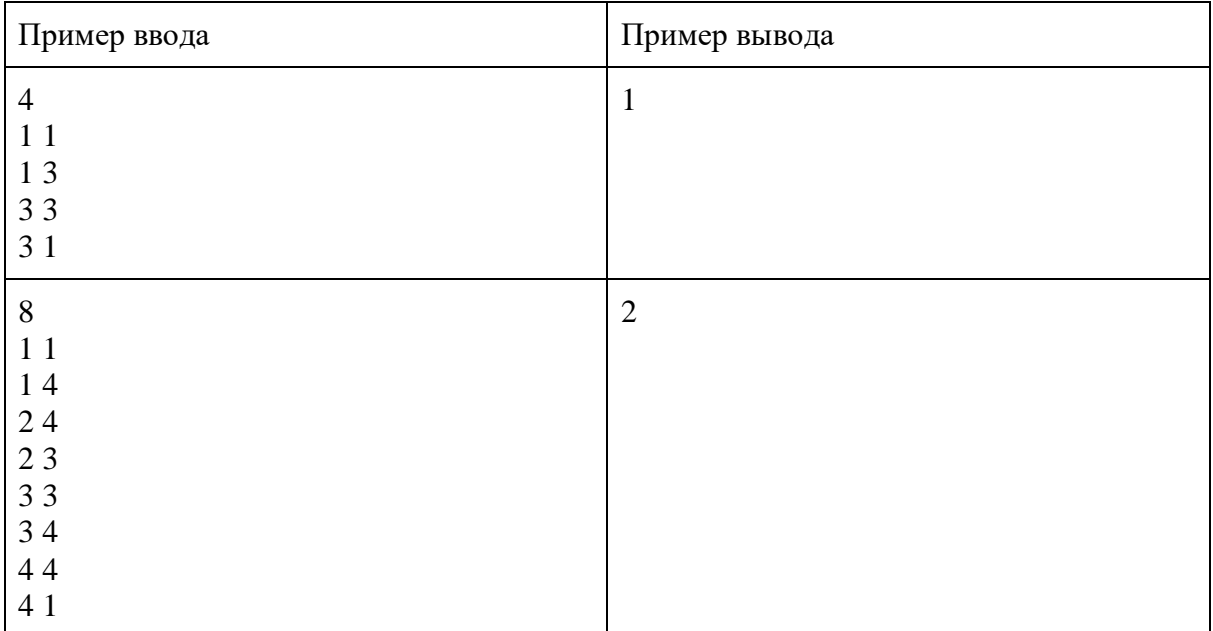

# **Проверочные тесты**

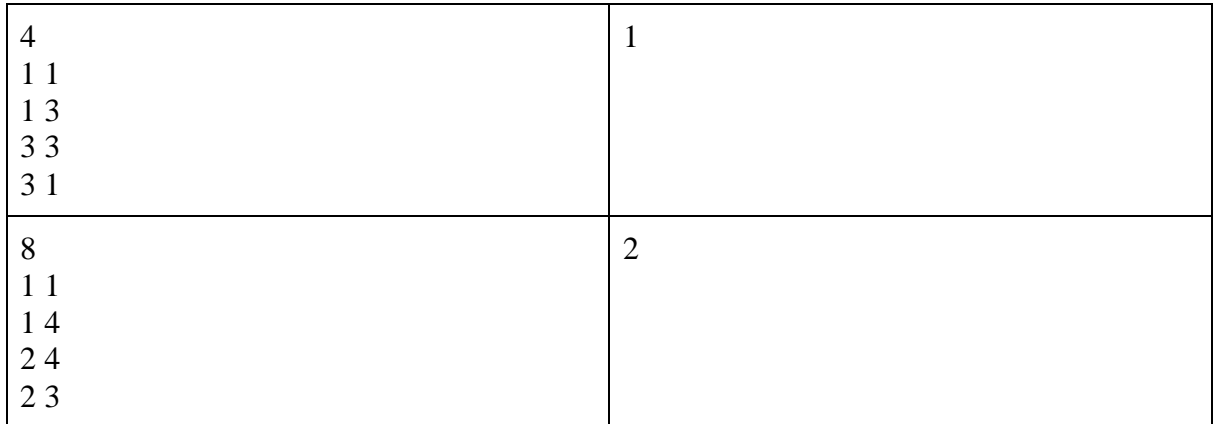

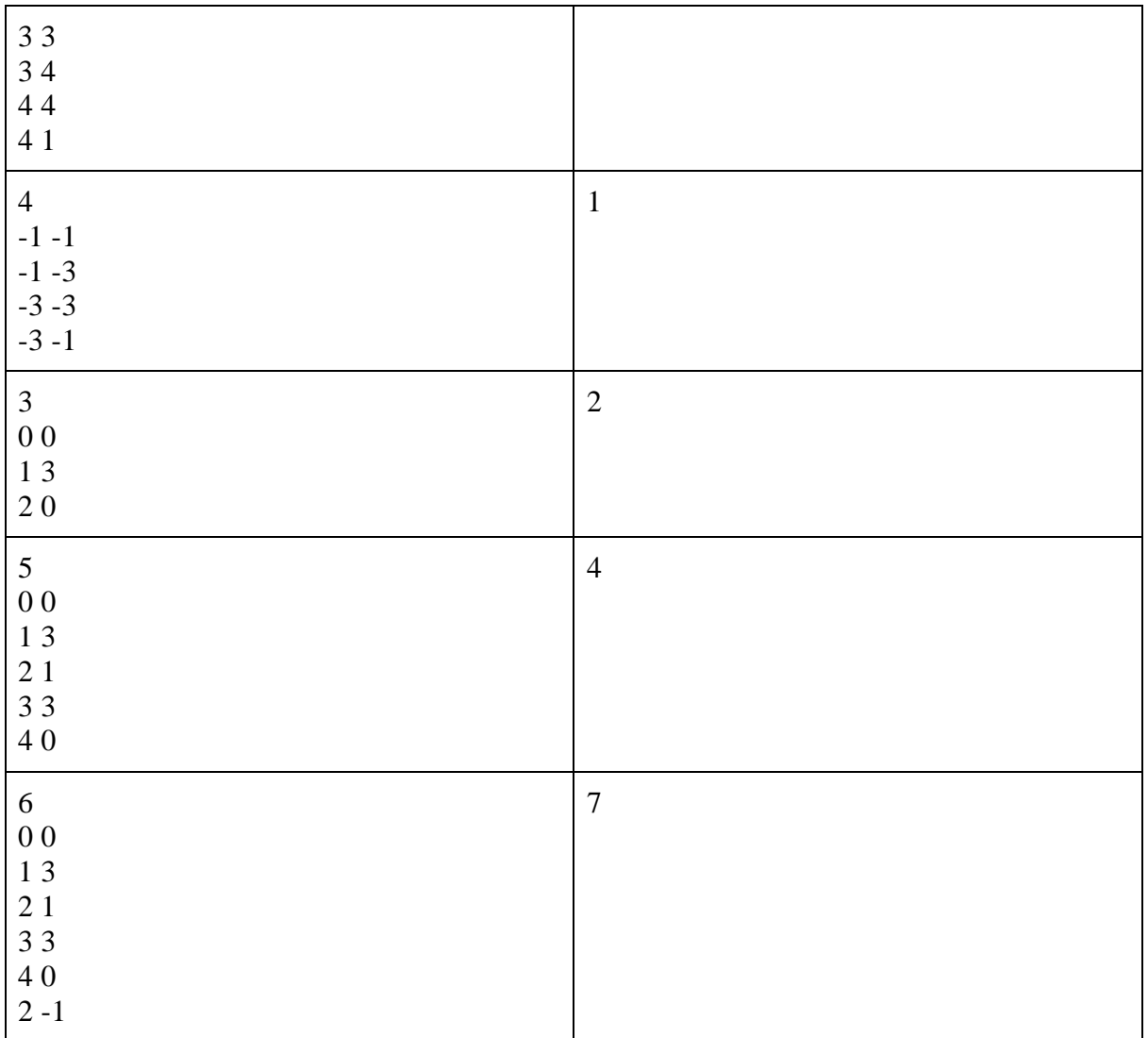

```
def sq(dots):
 s = 0for i in range(len(dots) - 1):
       s = dot[s[i][0] * dot[s[i+1][1]s += dots[len(dots) - 1][0] * dots[0][1]
  for i in range(len(dots) - 1):
       s = dot s[i + 1][0] * dot s[i][1]s = dots[0][0] * dots[len(dots) - 1][1] return abs(s) / 2
def nod(a, b):
       while a != 0 and b != 0:
       if a > b:
       a % = b else:
       b % = a
       return a + bnum = int(input())coord = []for i in range(num):
```

```
coord.append([int(i) for i in input().split()])
dots\_on = 0for i in range(len(coord)):
       dot_1 = coord[i - 1]dot_2 = coord[i]dots\_on += nod(abs(dot_1[0] - dot_2[0]), abs(dot_1[1] - dot_2[1]))S = \sqrt{\text{good}}print(int(S - dots_on / 2 + 1))
```